## **INSTRUÇÕES DE INSTALAÇÃO<br>INSTALLATION INSTRUCTIONS**

## Techno 465 / Technovation 465

Monocomando banheira balcão / Single lever mono bath filler

código/code | 32420TH-XXX

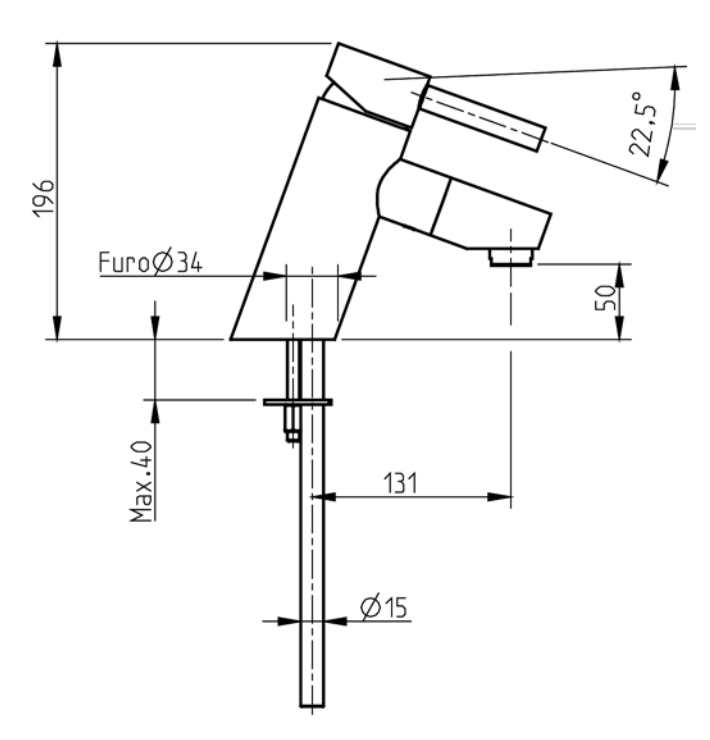

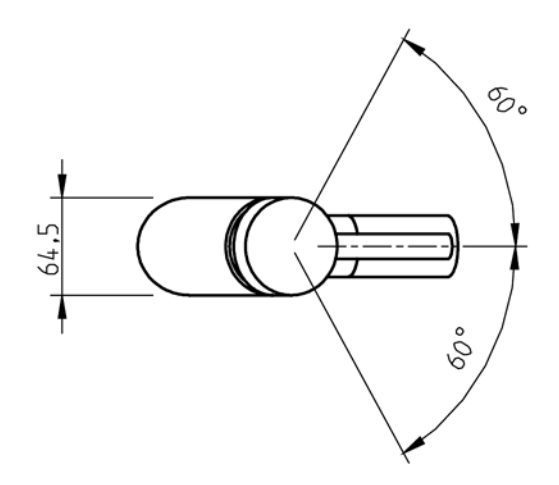

## 5663316<br>983TH012D00

CIFIAL (

## **TORNEIRAS/PLUMBING**

CIFIAL Torneiras, S.A.<br>Portugal T+351 256 780 700 F+351 256 780 710 cifial@cifial.pt www.cifial.pt CIFIALDECOR, S.A.

Espanha T+34 916 110 261 F+34 916 103 694 cifialdecor@infonegocio.com CIFIAL UK, Ltd.

UK P+44 1933 402 008 F+44 1933 402 063 sales@cifial.co.uk www.cifial.co.uk **CIFIAL USA** 

USA P+1800 5284904 F+1800 5281969 info@cifialusa.com www.cifialusa.com

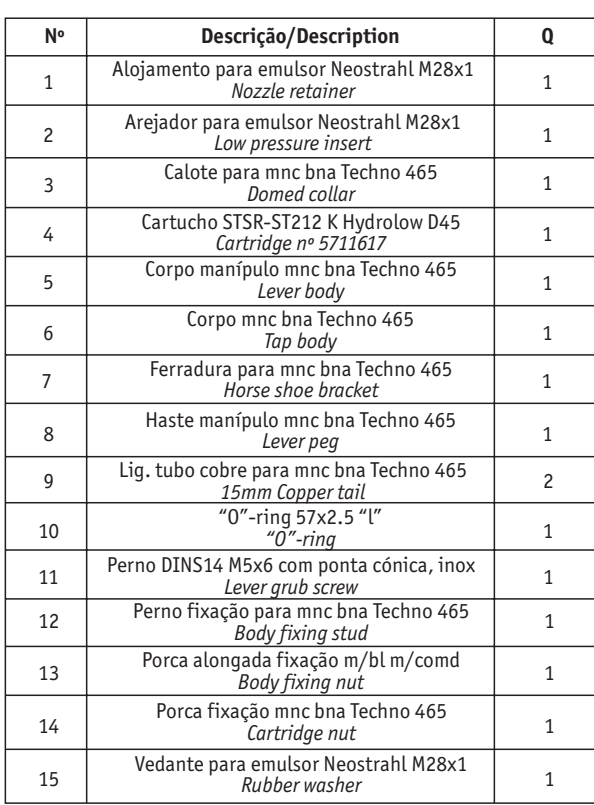

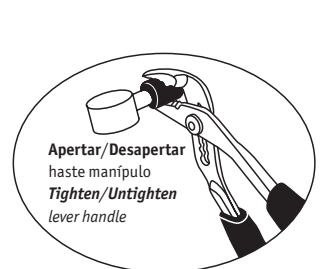

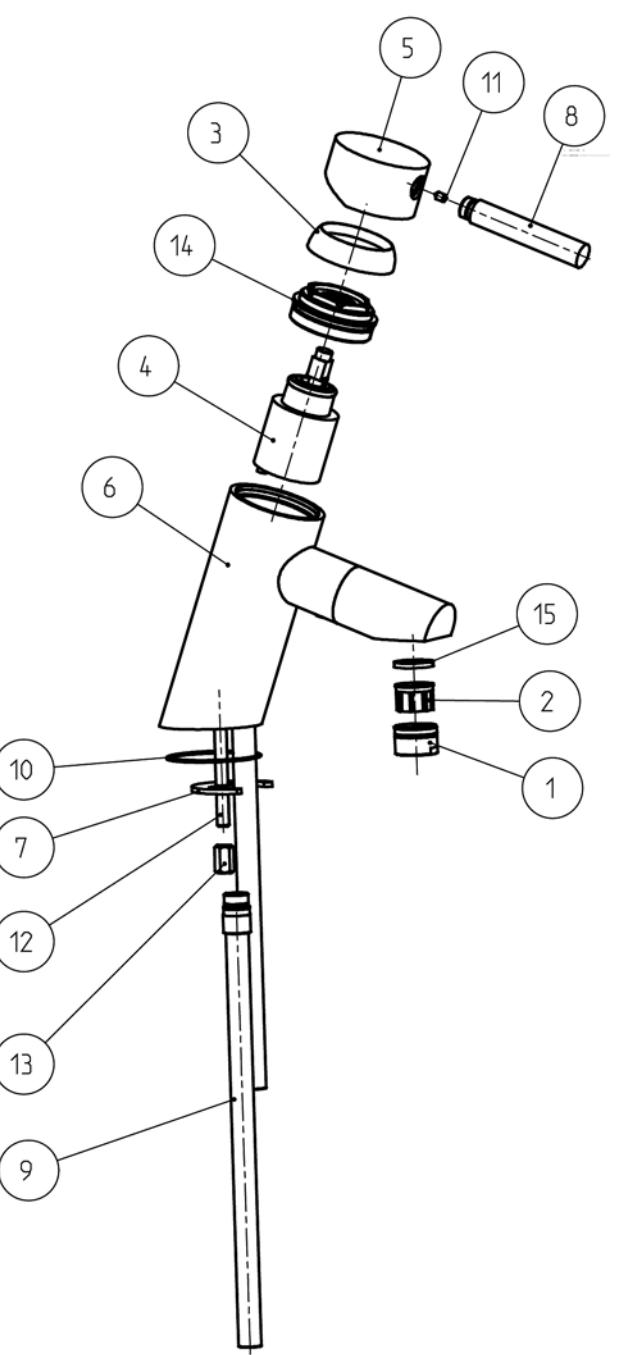